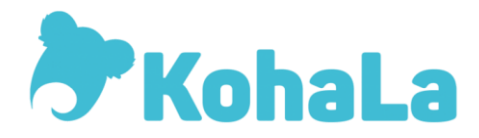

# **Les statistiques dans Koha**

Exercices à réaliser sur la base test de Biblibre :

<https://intranet-demo.biblibre.com/>

Identifiants : test/test

# **Séance 1 :**

# **Recherche exemplaire :**

**Exercice n°1** : rechercher la liste des documents de la bibliothèque Pukapuka dont la cote commence par BD et qui ne sont pas sortis depuis le 01 janvier 2016

# **Assistant statistiques :**

**Exercice n°2** : rechercher dans l'assistant statistiques catalogue le nombre de documents acquis en 2016 par site et par type de document

# **Séance 2 :**

#### **Requêtes simples :**

**Exercice n°3 :** lister les noms, prénoms et dates de naissance des adhérents de la base test

**Exercice n°4 :** limiter la requête précédente aux adhérents de la catégorie « Adultes Cankoa » (code A\_CAN)

**Exercice n°5** : limiter la requête précédente aux adhérents dont la date de naissance est comprise entre le 1<sup>er</sup> janvier 1940 et le  $1<sup>er</sup>$  janvier 1960

**Exercice n°6 :** trier la requête précédente par ordre alphabétique de nom de famille

# **Séance 3 :**

#### **Requêtes complexes :**

**Exercice n°7 :** lister les exemplaires (titre, auteur, isbn, code-barre, cote) des livres de Victor Hugo que possède la bibliothèque de Pukapuka

**Exercice n°8 :** compter le nombre de notices ayant le mot « café » dans le titre en les groupant par bibliothèque

#### **Requêtes personnalisées :**

**Exercice n°9 :** reprendre la requête de l'exercice n°7. Ajouter des titres aux colonnes. Ajouter une colonne avec le statut des documents ('STATUT') en affichant le libellé. Donner la possibilité de choisir la bibliothèque au moment de lancer le rapport.

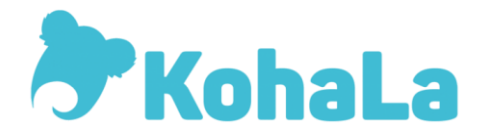

# **Séance 4 :**

# **Fonctions avancées :**

**Exercice n°10 :** reprendre la requête de l'exercice numéro 6. Concaténer l'affichage des noms et prénoms des adhérents. Afficher en plus l'attribut adhérent numéro 1 (pas de valeur autorisée).

**Exercice n°11 :** faire la liste des documents présents à la fois à Budaka et Pukapuka. Afficher le biblionumber avec lien renvoyant vers la notice, le titre, l'auteur, le nombre de pages (215\$a) et la cote

**Exercice n°12 :** faire la liste (numéro de carte, nom, prénom, âge) des adhérents actifs entre 2018 et 2020 triés par âge décroissant. S'ils sont majeurs, ajouter une colonne « majeur », sinon « mineur »

# **Pour aller plus loin :**

Evaluation de la formation : <https://framaforms.org/questionnaire-devaluation-formations-kohala-1608214495>

Lien pour télécharger l'attestation de présence : [https://docs.google.com/document/d/1lqVh-](https://docs.google.com/document/d/1lqVh-I1pg_A3d2qv1CUxrjwuddksMBzDw8ZS5g4kTL8/edit?usp=sharing)[I1pg\\_A3d2qv1CUxrjwuddksMBzDw8ZS5g4kTL8/edit?usp=sharing](https://docs.google.com/document/d/1lqVh-I1pg_A3d2qv1CUxrjwuddksMBzDw8ZS5g4kTL8/edit?usp=sharing)

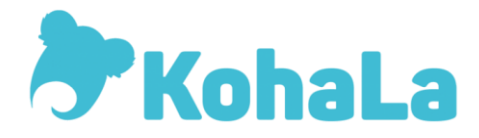

#### **Petite synthèse sur les tables de la base de données :**

# **Tables liées aux notices bibliographiques et exemplaires**

- Biblio : table des informations bibliographiques
- Biblioitems : table des notices bibliographiques
- Items : table des exemplaires
- Deletedbiblio : tables des notices bibliographiques supprimées
- Deletedbiblioitems : tables des notices bibliographiques supprimées
- Deleteditems : table des exemplaires supprimés

#### **Tables liées aux acquisitions**

- Aqbasket : table des paniers d'acquisitions
- Aqbasketgroups : table des groupes de paniers
- Aqbooksellers : table des fournisseurs
- Aqorders : table des commandes
- Agorders transfers : table des transferts de lignes de commandes entre paniers

# **Tables liées aux abonnements**

- Subscription\_frequencies : table des modèles de périodicité
- Subscription numberpatterns : table des modèles de numérotation
- Subscription : table des informations de l'abonnement
- Subscriptionhistory : table des historiques d'abonnement
- Serial : table des fascicules

# **Tables liées aux adhérents**

- Borrowers : table des usagers
- Deletedborrowers : table des usagers supprimés

## **Tables liées au module circulation**

- Reserves : table des documents réservés
- Old\_reserves : tables des réservations terminées
- Issues : table des prêts
- Old\_issues : tables des prêts terminés
- Statistics : table listant toutes les opérations liées au module Circulation et Adhérents